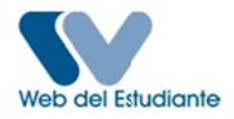

## Normas Generales para el Proceso de Inscripción 2013 - segundo

**C** Todos los estudiantes que ingresaron vía CNU, por Equivalencias y regulares que no tienen cuenta, deben registrarse para crear su Usuario y Contraseña en la Web del estudiante.

**NGENIERÍA** 

- C No debe olvidar su nombre de Usuario (Login) y Password (contraseña); si la olvidó dirígase a la Secretaría Docente de su Facultad.
- Co Cualquier situación especial o anomalía debe ser canalizada en la Secretaría Docente, en las 72 horas posteriores a la finalización del proceso de inscripción. (ver Contacto).
- C Recomendación es importante que cada vez que termine un periodo semestral debe Solicitar ante la Secretaria Docente de la Facultad: constancia de notas (MAT-CUR) para verificar el asiento de sus calificaciones.
- Co Cualquier duda en este proceso, debe ser consultada sólo con las personas autorizadas por la Secretaria Docente, cualquier otra persona puede proporcionarle información errada, donde solo usted será el afectado.
- Colalquier enmienda o error cometido por parte del estudiante, sin conocimiento de la secretaria docente podría anular la inscripción en el momento que fuera detectado.

## **ESTUDIANTES REGULARES:**

- C La inscripción debe realizarla el interesado, previo conocimiento de su plan de estudio, según lo publicado: prelaciones, horario de las asignaturas y el total de horas semanales (25 horas totales). Atención: las horas inscritas por la modalidad de los Estudios Universitarios Supervisados (E.U.S) cuentan para el total de las 25 horas máximas a inscribir por cada estudiante.
- **C** De necesitarlo puede asistir al Proceso de Asesorias Académicas los días previstos para dicho proceso (ver Cronograma), con la información que posea para orientarlo en relación a la Carga Académica a inscribir.
- C El proceso de Inscripción se realizara estrictamente con base a lo planificado en el Cronograma. (ver Cronograma).
- C En caso de detectarse cabalgamiento de horario, se podrá dar lugar a que los bachilleres incursos en esta irregularidad sean retirados y anulada la inscripción de las asignaturas sin previo aviso y sin excepción.
- C Igualmente el retiro y recepción de las solicitudes de Excesos de Horas, Dispersión y Paralelos, se realizaran en los días previstos para dicho proceso (ver Cronograma) (No habrá Prorroga), deben consignar la solicitud de inscripción, previamente retirada, ante la Oficina de Secretaria del Consejo de Escuela de Ingeniería Civil,. La misma debe estar acompañada de 01 copia legible de cada uno de los siguientes requisitos: MAT-CUR, comprobante de inscripción., así como cualquier documento adicional que considere conveniente anexar a su solicitud; En caso de ser favorable su solicitud, será publicada en la cartelera de la Secretaria Docente de la Escuela y serán inscritas en el proceso de Modificación de Inscripción y/o Inscripción Retardada. (Art. 156 de la Ley de Universidades), debiendo cancelar los aranceles respectivos.

## **ESTUDIANTES NUEVO INGRESO (VÍA CNU):**

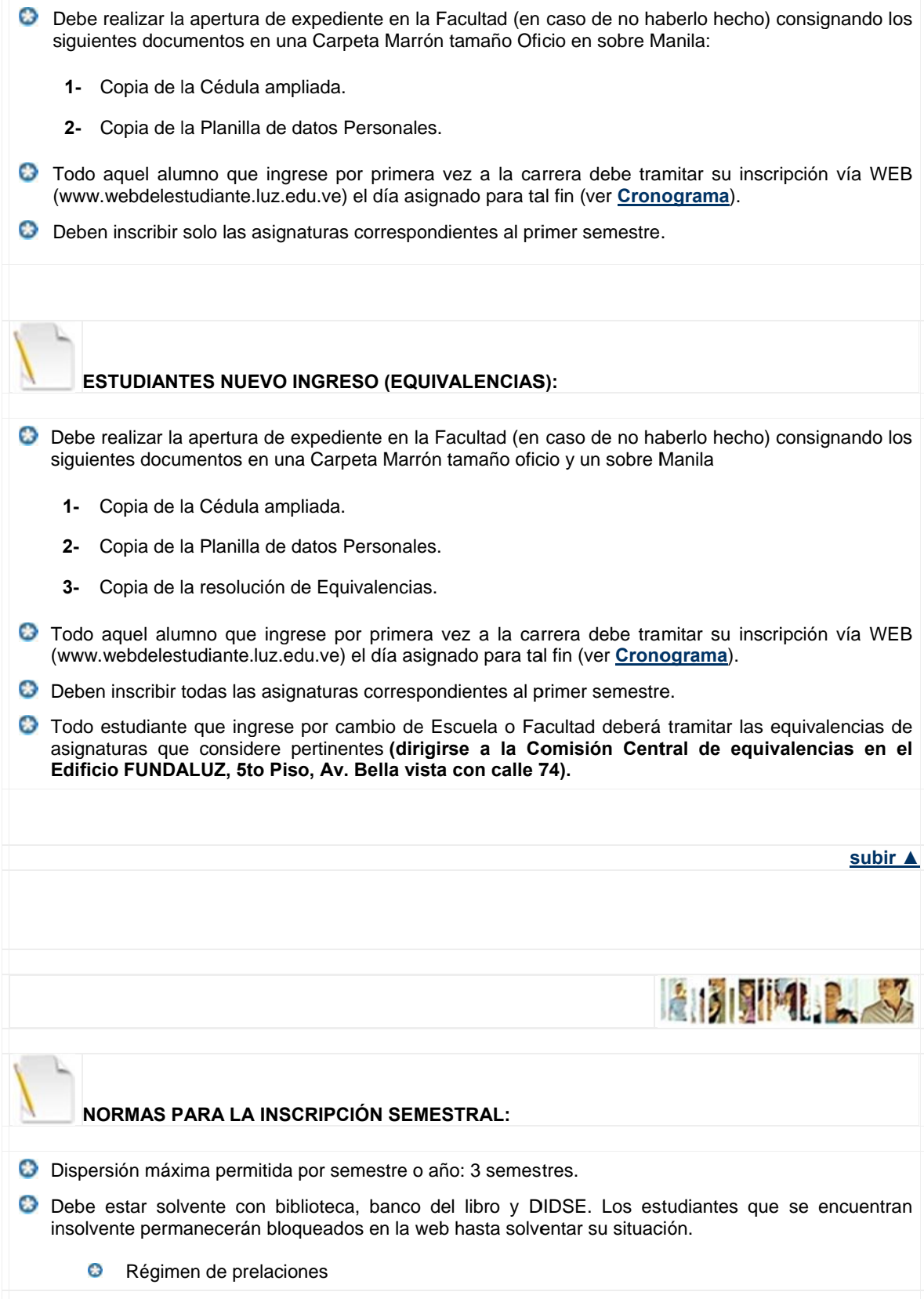